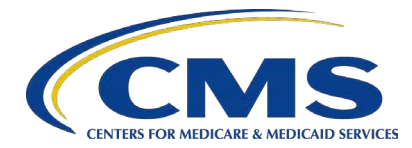

## Voiding and Replacing Chart Review Records

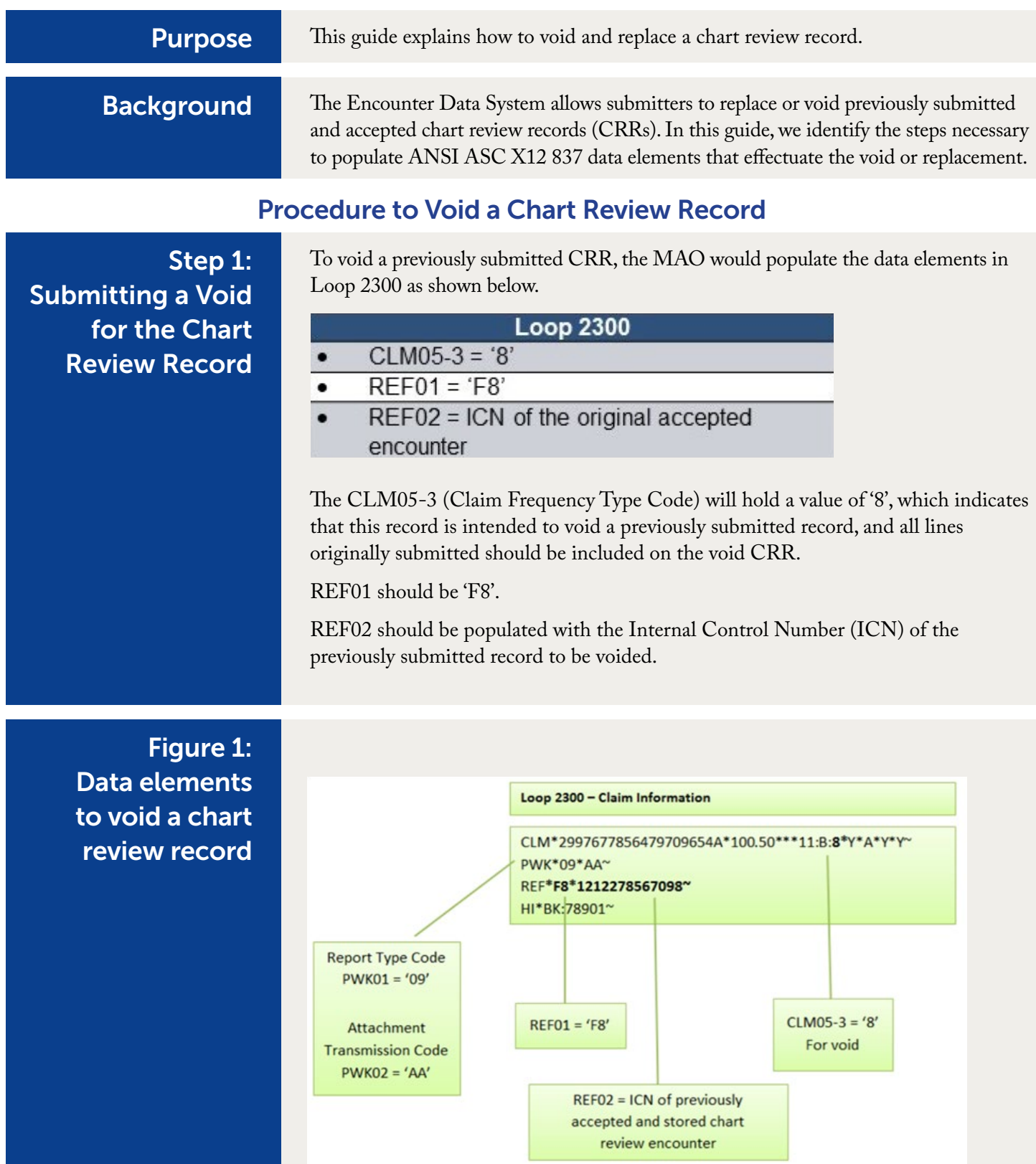

Special Requirements for Submitting Void Chart Review Records

When a void CRR is submitted, the system will check 11 key data fields listed below to ensure that the void CRR is for the same CRR that is to be voided. If there is a mismatch in any of the 11 key fields, the void CRR will be rejected and the previously accepted CRR will remain in active status. The edit code "00699 - Void Must Match Original" will be returned.

Otherwise, the void CRR will be accepted and result in the disposition of the previously accepted CRR (header and lines) being set to void/off (i.e., Inactive). Even if some of the lines are rejected, the system will void the entire previously accepted CRR if the void CRR is accepted at header level.

- Linked Internal Control Number (ICN)
- Beneficiary Identifier\*
- Last Name (first 5 characters)
- First Name (first character)
- Billing Provider NPI
- Payer ID
- Submitted charges
- Number of Encounter Lines
- Rendering Provider NPI
- Date of Service
- For Professional/DME records: Place of Service
- For Institutional records:Type of Bill

\*Please note the Encounter Data System will accept either the HICN or the MBI on the replacement or void record; this field does not need to match what was submitted on the original record.

If an MAO submits a Void record in order to void a previously submitted CRR, only the record to which the Void record is pointing will be voided. If the MAO has submitted other records containing a diagnosis it wishes to delete, the MAO may delete the diagnosis by submitting a CRR-Delete, a replacement EDR, or a replacement CRR for each record containing the diagnosis it wishes to delete.

## Procedure to Replace a Chart Review Record

Step 2: Submitting the Replacement Record

To submit a replacement CRR, the MAO would populate the data elements in Loop 2300 as shown below.

- Loop 2300  $CLM05-3 = '7'$  $REF01 = 'F8'$ REF02 = ICN of the original accepted
- encounter

The CLM05-03 (Claim Frequency Type Code) data element should be populated with a '7' to indicate that this record is replacing a previously submitted record.

The REF01 data element should be populated with 'F8'.

The REF02 data element should contain the ICN of the previously submitted record that the replacement record is intended to replace.

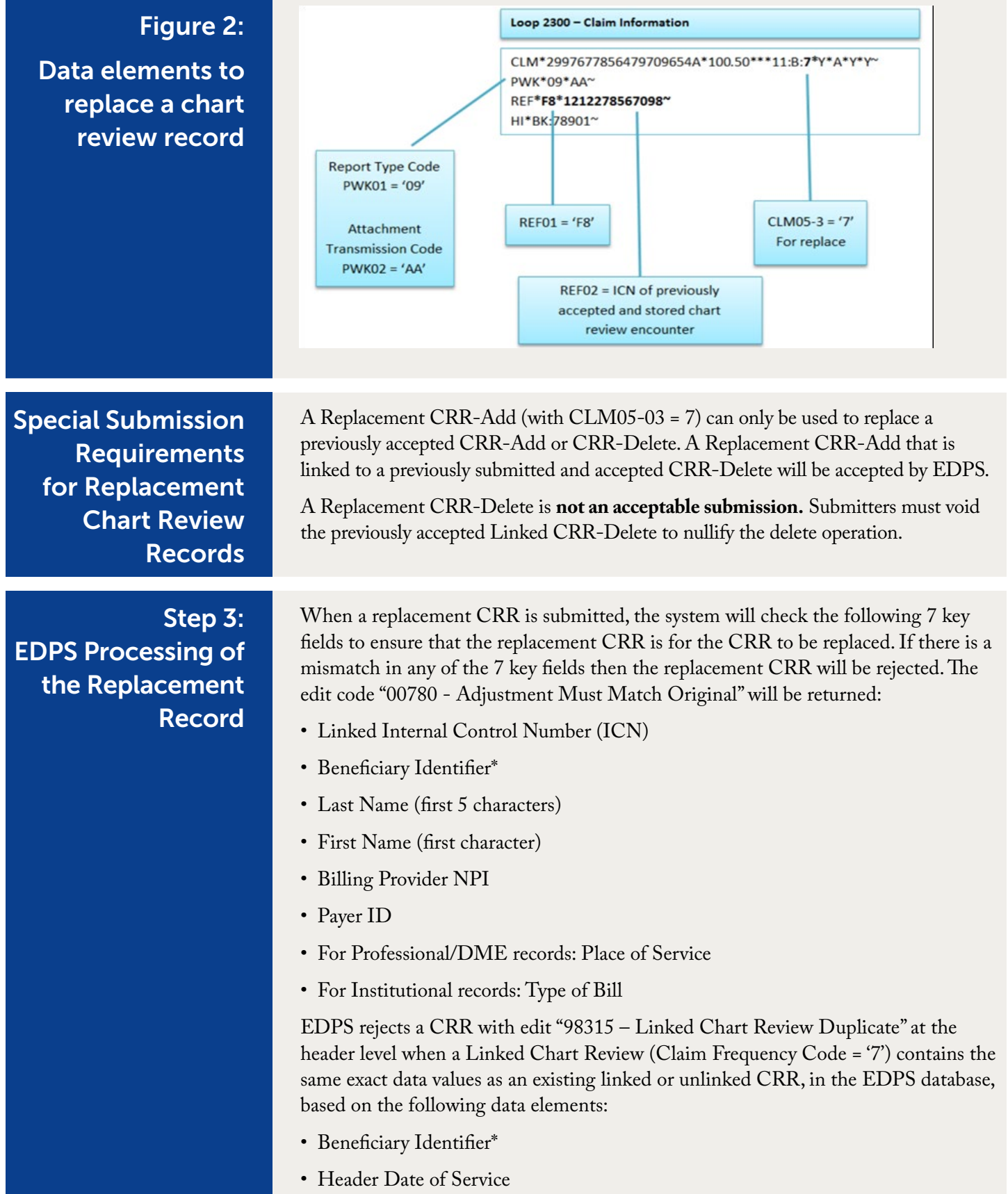

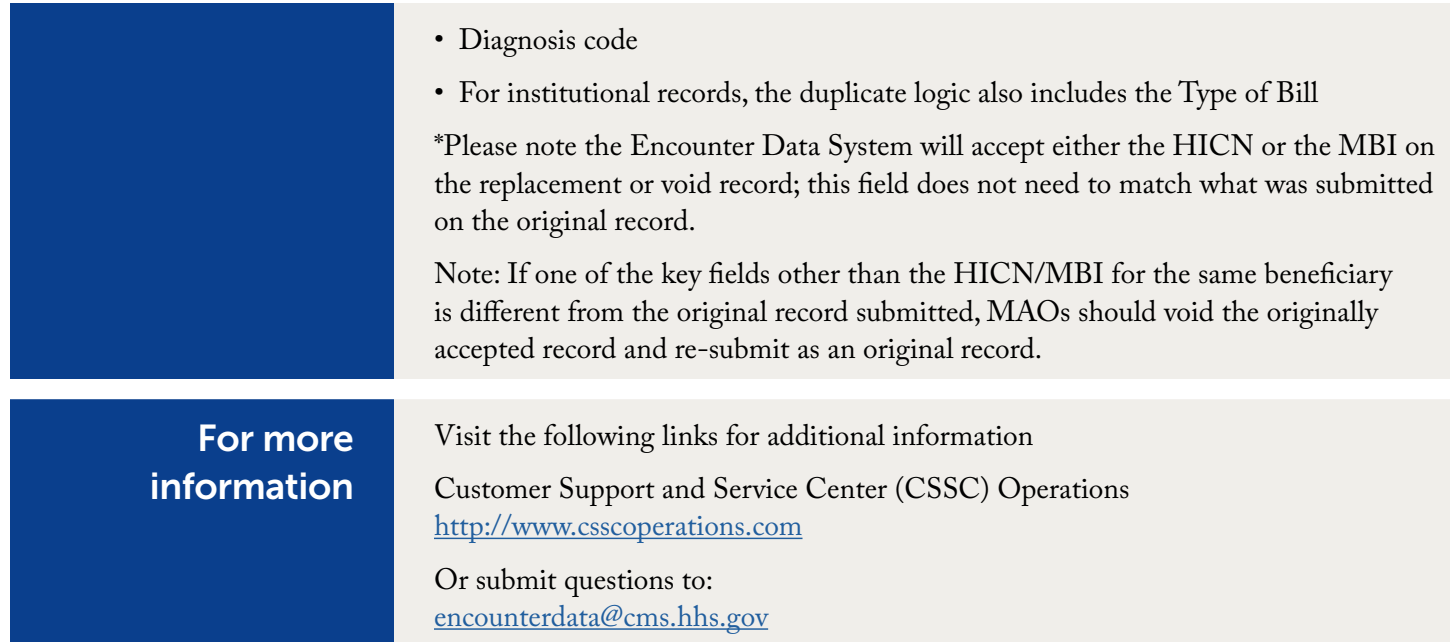